# **Mysql Beginners Guide**

Thank you very much for reading **Mysql Beginners Guide**. Maybe you have knowledge that, people have look numerous times for their favorite readings like this Mysql Beginners Guide, but end up in harmful downloads.

Rather than reading a good book with a cup of coffee in the afternoon, instead they are facing with some infectious virus inside their laptop.

Mysql Beginners Guide is available in our digital library an online access to it is set as public so you can get it instantly. Our books collection saves in multiple locations, allowing you to get the most less latency time to download any of our books like this one. Merely said, the Mysql Beginners Guide is universally compatible with any devices to read

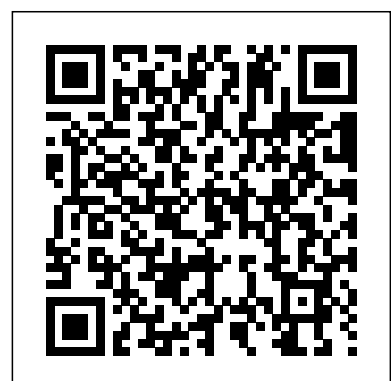

MySQL Tutorial | Beginners Guide To Learn MySQL With ...

SQL is a standard language for storing,

manipulating and retrieving data in databases. Our SQL tutorial will teach you how to use SQL in: MySQL, SQL Server, MS Access, Oracle, Sybase, Informix, Postgres, and other database systems.

#### *MySQL for Absolute Beginners - Elated*

### Mysql Beginners Guide I wish I knew how to fix Creatures, Objects, And Quests? During an average day of playing, You probably encounter hundreds of bugs that could be fixed in seconds, If you only knew how.

SQL Tutorial - An Ultimate Guide for Beginners MySQL for Absolute Beginners 25 August 2011 / 60 Comments A database is an essential part of most websites and blogs, but setting up and using a database can be a daunting task for the beginner web developer. *MySQL Tutorial for Beginners Learn in 7 Days* MySQL Tutorial is the second blog in this blog series. In the previous blog 'What is  $MySQL'$ , I introduced you to lower their cost of goods... all the basic terminologies that you needed to understand before you get started with this relational database. In this blog of MySQL, you will be learning all the operations and command that you need to explore

your databases. *MySQL Tutorial - Learn MySQL - Beginners Guide*

In this article we will show how to create a database (also known as a schema), tables (with data types), and explain how to perform Data Manipulation Language (DML) operations with data on a MySQL / MariaDB server.. It is assumed that you have previously 1) installed the necessary packages on your Linux system, and 2) executed mysql\_secure\_installation to improve the database server' s security.

MySQL on Linux (Beginners Tutorial) 2019-08-26 Comments(2) In this post, ... we will use the mysql\_secure\_installation script where we can not only define the password of the root user, ... could you please provide python scripting complete guide. Reply. Mokhtar Ebrahim says: MySQL Tutorial - Tutorialspoint

If you are using MySQL Workbench Commercial Editions, see the

MySQL Workbench Commercial License Information User Manual for licensing information, including licensing information relating to third-party software that may be included in this Commercial Edition release.

### **Learn MySQL / MariaDB for Beginners - Part 1**

Mysql Beginners Guide

### **Learn PHP - A Beginner's Guide to PHP Programing**

MySQL JOINS Tutorial: INNER, OUTER, LEFT, RIGHT, CROSS: Tutorial: MySQL UNION - Complete Tutorial: Tutorial: Views in MySQL Tutorial: Create, Join & Drop with Examples: Tutorial: MySQL INDEXES - Create, Drop & Add Index Tutorial: Tutorial: Your First Application using MySQL and PHP: Tutorial: Oracle MySQL 5.6 Certification with Study Guide... MySQL Tutorial: A Beginners Guide to Learn MySQL - DZone ... Throughout this MySQL tutorial, we will learn about PHP and MySQL interaction and also how to interact with MySQL using PHP Data Object (PDO). There are two types of extensions in PHP, MySQLi, and PDO. There was one more, known as MySQL which was depreciated in PHP 7. *A Beginner's Guide to SQL: A MySQL Tutorial | Udemy Blog* Welcome to the first video on MySQL Tutorial for Beginners. This video gives the Introduction to MySQL Database. MySQL Database is world's most popular open ...

#### Mysql Beginners Guide

SQL became an ISO standard in 1987. SQL is the most widely-implemented database language and supported by the popular relational database systems, like MySQL, SQL Server, and Oracle. However, some features of the SQL standard are implemented differently in different database systems. SQL was originally developed at IBM in the early 1970s.

MySQL - Quick Guide - A database is a separate application that stores a collection of data. Each database has one or more distinct APIs for creating, accessing, managing, searching

*MySQL on Linux (Beginners Tutorial) - Like Geeks*

#### **MySQL - Quick Guide - Tutorialspoint**

MySQL Tutorial: A Beginners Guide to Learn MySQL Let's take a look at a very in-depth MySQL tutorial that explores all the operations and commands that you need to explore your databases. by

#### **MySQL Tutorial: Install, Create DB and Table, Insert and ...**

MySQL is the world's most popular open-source database. Despite its powerful features, MySQL is simple to set up and easy to use. Below are some

instructions to help you get MySQL up and running in a few easy steps. We also explain how to perform some basic operations with MySQL using the mysql client.

# **MySQL :: Getting Started with MySQL**

This MySQL jumpstart guide will get you running quickly on the basics. This explains how to install MySQL, create a sample database, create a table, insert records into the table, and select records from the table. 1. Install and Configure MySQL

# **MySQL**

MySQL is developed, marketed and supported by MySQL AB, which is a Swedish company. This tutorial will give you a quick start to MySQL and make you comfortable with MySQL programming. Audience. This tutorial is prepared for the beginners to help them understand the basicsto-advanced concepts related to MySQL languages. Prerequisites

# **MySQL :: MySQL Workbench Manual**

By Toptal and Pete Sefton for Udemy Interested in more than a beginner' sguide? Check out Pete' sfull SQL course. Note: This post is part of our "Getting Started" series of free text tutorials on some of our most popular course topics. To jump to a specific section, click the table of contents below: Introduction What is a Database […] *SQL Tutorial - W3Schools*

MySQL Cluster enables users to meet the database challenges of next generation web, cloud, and communications services with uncompromising scalability, uptime and agility. Learn More » Over 2000 ISVs, OEMs, and VARs rely on MySQL as their products' embedded database to make their applications, hardware and appliances more competitive, bring them to market faster, and

*MySQL Tutorial for Beginners 1 - Introduction to MySQL* PHP is a server side scripting language used on the Internet to create dynamic web pages. It is often coupled with MySQL, a relational database server that can store the information and variables the PHP files may use. Together they can create everything from the simplest web site to a full blown business web site, an interactive web forum, or even an online role playing game.